## Find Kindle

## **EXPLORING WINDOWS 8 FOR DUMMIES**

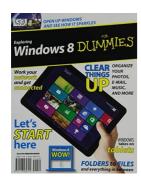

## Read PDF Exploring Windows 8 For Dummies

- · Authored by Gruman, Galen
- Released at -

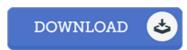

Filesize: 9.4 MB

To read the document, you will require Adobe Reader software program. You can download the installer and instructions free from the Adobe Web site if you do not have Adobe Reader already installed on your computer. You may download and save it on your laptop for in the future study. You should click this download button above to download the file.

## Reviews

The ideal publication i at any time go through. It is actually rally fascinating through reading through time. I am pleased to inform you that this is actually the greatest book i have got read through during my individual existence and might be he best book for at any time.

-- Alexandre Cruickshank

It in one of the best ebook. Yes, it is actually engage in, still an interesting and amazing literature. Its been developed in an exceedingly straightforward way in fact it is just following i finished reading through this book by which basically modified me, alter the way i really believe.

-- Mr. Maynard Kessler PhD

Comprehensive information for publication enthusiasts. I could possibly comprehended every little thing using this composed e pdf. You can expect to like the way the article writer create this pdf.

-- Abby Kozey IV